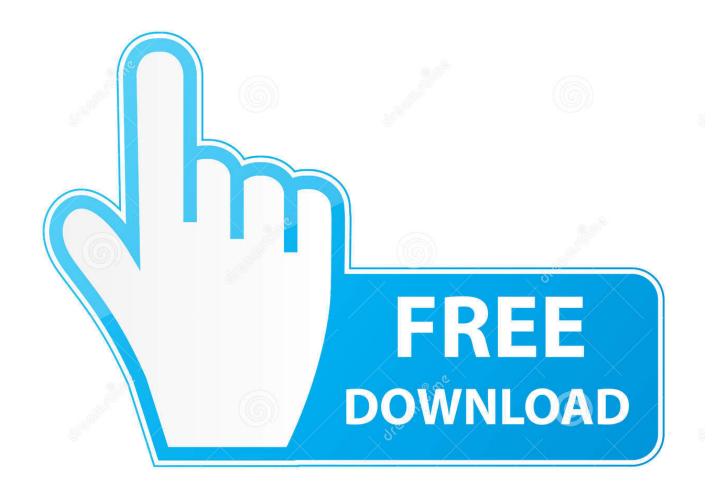

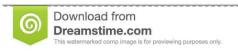

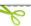

35103813

Yulia Gapeenko | Dreamstime.com

Cisco 3750 Switch Ios Download For Gns3 Asa

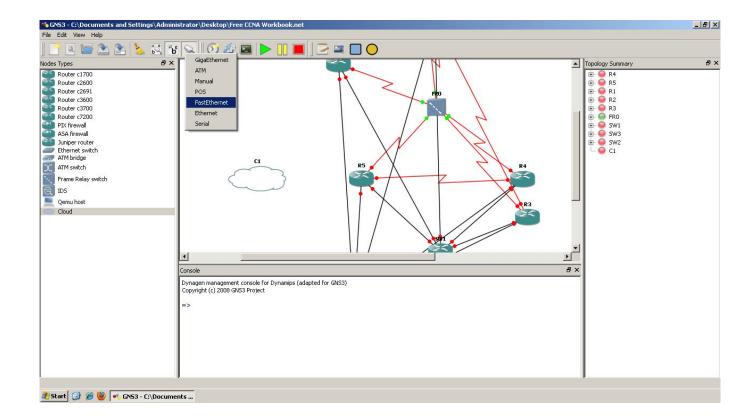

Cisco 3750 Switch Ios Download For Gns3 Asa

2/5

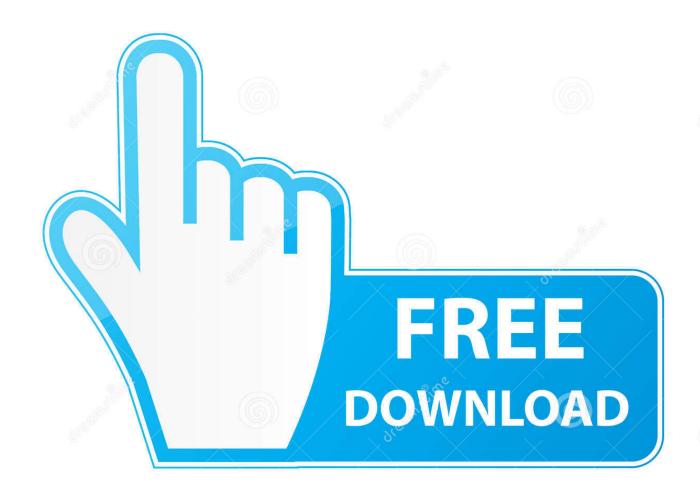

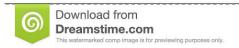

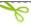

35103813

Yulia Gapeenko | Dreamstime.com

Running Cisco Switches on GNS3 April 6, 2016 May 9, 2016 ANJAN CHANDRA Catalyst Switch, Cisco.. 168 1 10 255 255 255 0 5 ) Now try to ping your computers Loopback IP from the ASA and vice-verse (Make sure that you disable firewall/antivirus etc on your local PC which is installed with GNS3.

- 1. cisco switch
- 2. cisco switch price
- 3. cisco switch comparison

This method was the only way to get an ASA image in the past, but the results are random; and getting worse with modern computers and operating systems.. Especially for make ASA work in gns3 Now, i need use GNS3 Cisco IOS images or any.. For example, the hardware clock on the hardware ASA appliance is missing The ASA kernel can sometimes replace it depending of the speed of your computer, but results may vary.. You will also encounter issues when running multiple ASAs simultaneously ASAv is a version of ASA made by Cisco for using ASA in virtualized environments.

### cisco switch

cisco switch, cisco switch 2960, cisco switch 24 port, cisco switch price, cisco switch 8 port, cisco switch default password, cisco switch selector, cisco switch poe, cisco switch commands, cisco switch comparison, cisco switch configuration, cisco switch default ip, cisco switch models <u>Texture Maker 3 1 Keygen Mac</u>

You can run the ASAv OVA as a VMware VM This will work, but is not recommended because it is harder to share the VM between projects or other GNS3 users. <u>Bachna Ae Haseeno hindi movie download mp4</u>

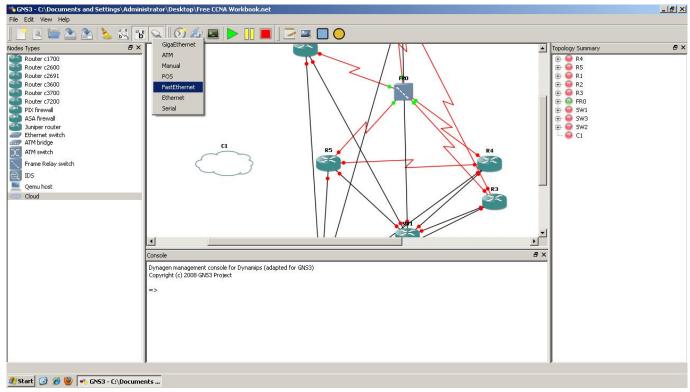

The Wicked Witch

# cisco switch price

4/5

### Regcure Pro Full Version With Crack Free Download

Running Cisco Catalyst Switch(CLI) on GNS3 using IOU (IOS on Unix) and VirtualBox.. Gns3 Cisco Switch Ios ImagesIos Download For MacIos Download For Macbook ProCisco ASA WARNING ASA 8 IS NOT SUPPORTED You may find a lot of tutorials on the Internet explaining how to extract ASA 8 images from physical hardware devices and use them with GNS3.. This post will take you through a step-by-step guide to emulate Cisco ASA 8 4 2 on GNS3.. Download Stuffs From Another source; More from my site ASA Firewall And some of are received from CCNA community member. Globalprotect Vpn Download For Windows

## cisco switch comparison

#### **Gta 3 Rampage Locations**

This the solution supported by Cisco and the GNS3 team Use the GNS3 appliance you will found all the instructions.. Gns3 Cisco Switch Ios ImagesThe problem with this way of doing things is that you are using an image made for a bespoke hardware device from Cisco.. Qemu can emulate part of the hardware, but some components specific to a physical ASA are missing..) Download and install GNS3 Ios Download For MacYou can get the software from You may need to register/login to get the software.. 4) Open a console session to your ASA from GNS3 and configure one of its interface like below: interface GigabitEthernet1 nameif inside security-level 100 ip address 192.. 2) Get a copy of ASA 8 4 2 code You can get it from your live ASA device by copying the image to a TFTP server.. In GNS3, QEMU is an emulator which emulates the hardware environment for a Cisco ASA device.. Please make sure that your computer has at least 4GB of RAM before you begin 1.. For example Windows 10 has multiple issues running ASA 8 Running Cisco Catalyst Switch(CLI) on GNS3 using IOU (IOS on Unix) and VirtualBox. ceal14251b Pc Uptime Monitor

cea114251b

Epson L210 Printer Driver Download For Mac

5/5